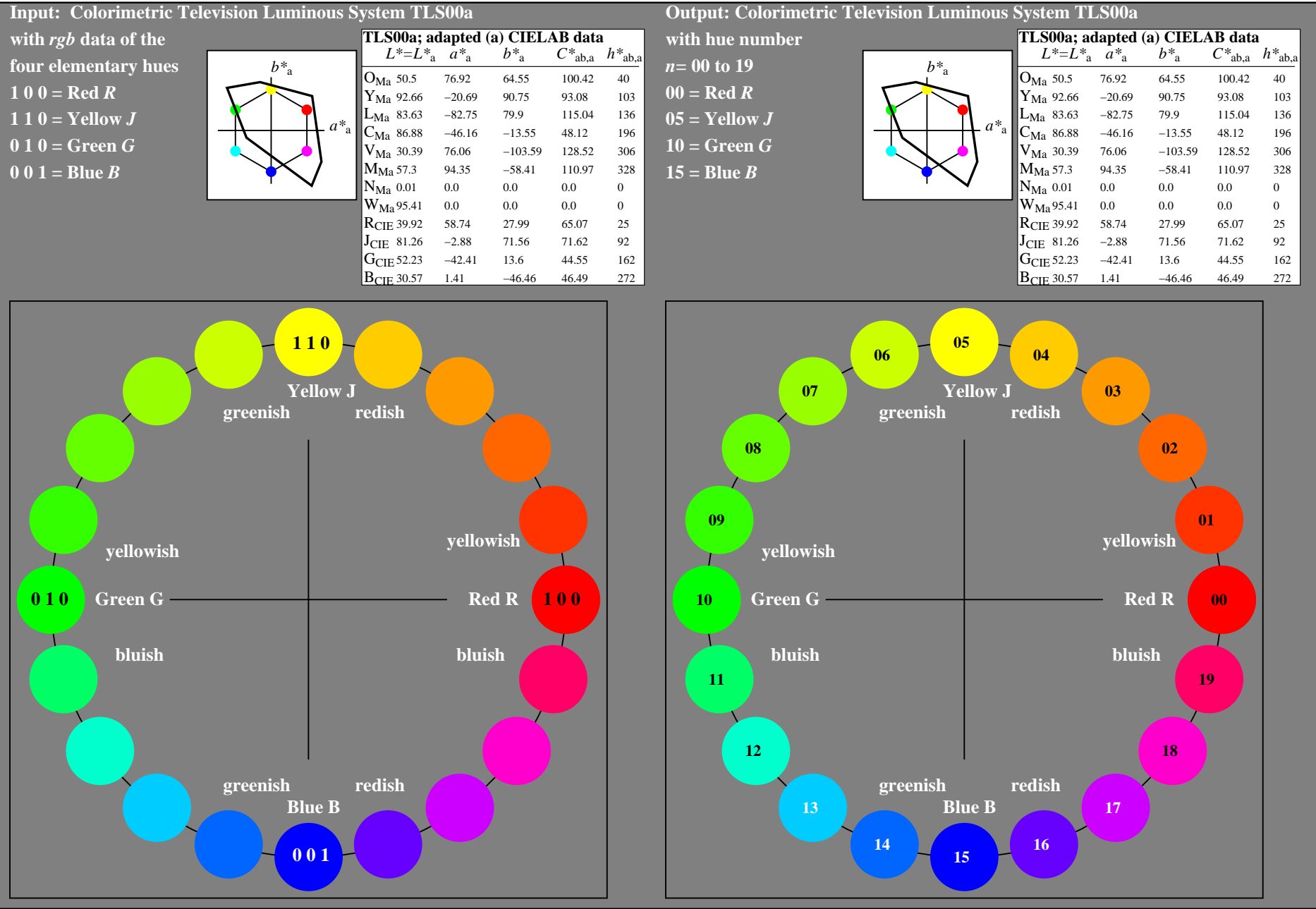

OE760−7A-030-0: 20 step hue circle with elementary colours *R, J, G, B* (left)

20 step hue circle with elementary colours *R, J, G, B* (right)

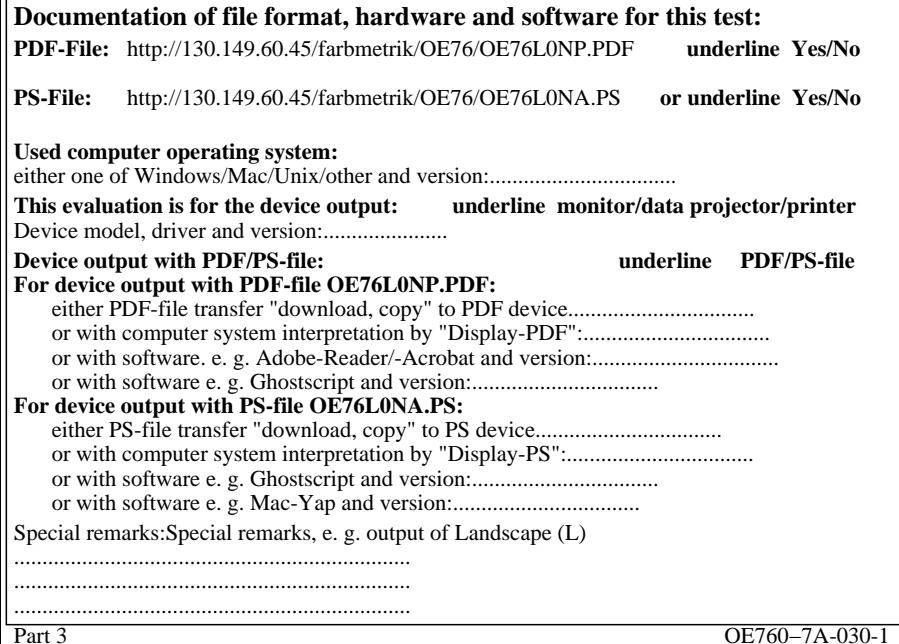

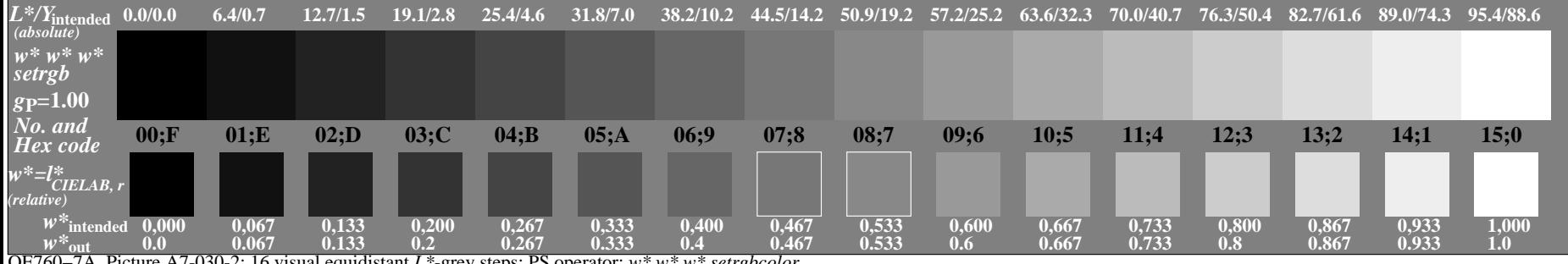

OE760−7A, Picture A7-030-2: 16 visual equidistant *L\**-grey steps; PS operator: *w\* w\* w\* setrgbcolor*

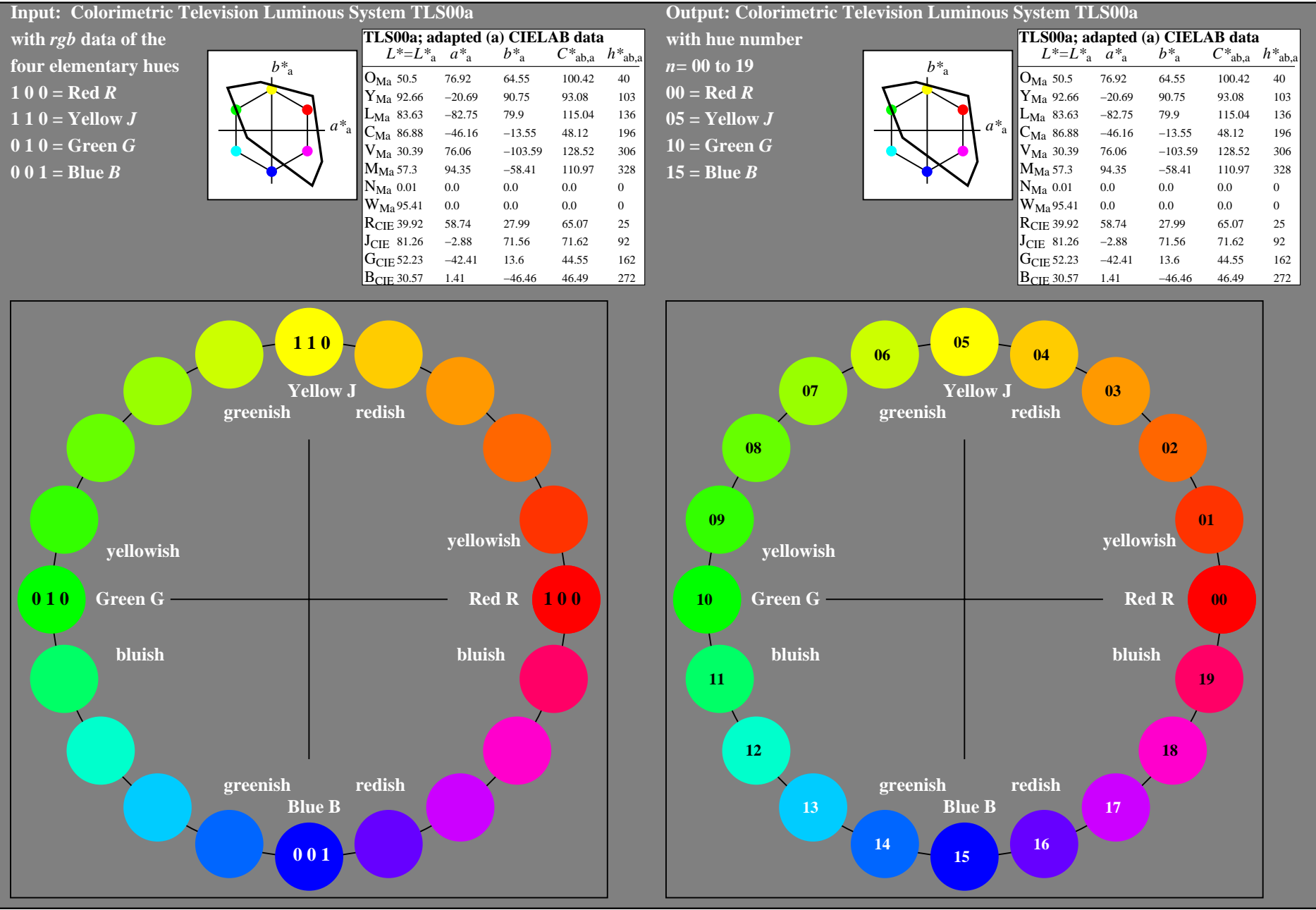

OE760−7A-031-0: 20 step hue circle with elementary colours *R, J, G, B* (left)

20 step hue circle with elementary colours *R, J, G, B* (right)

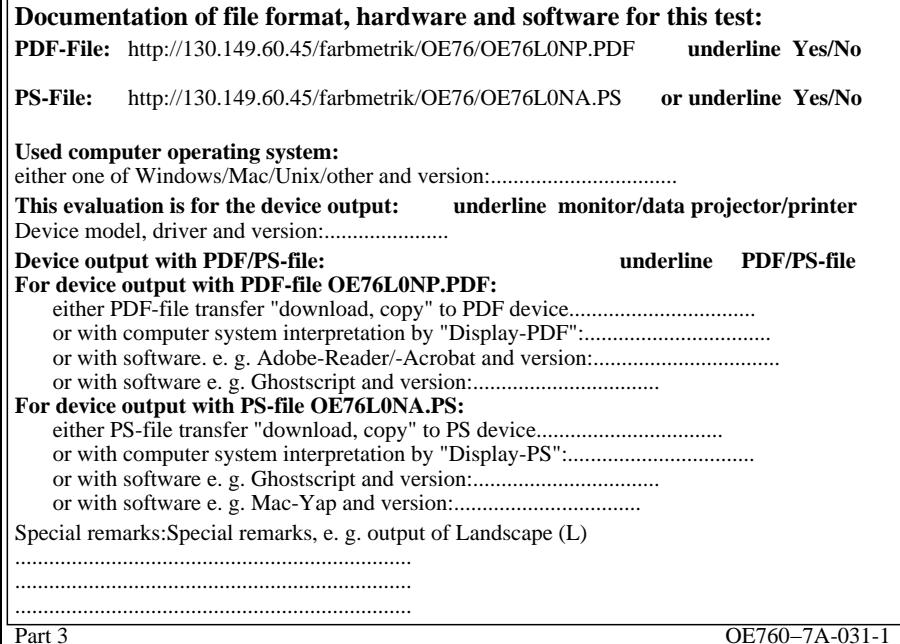

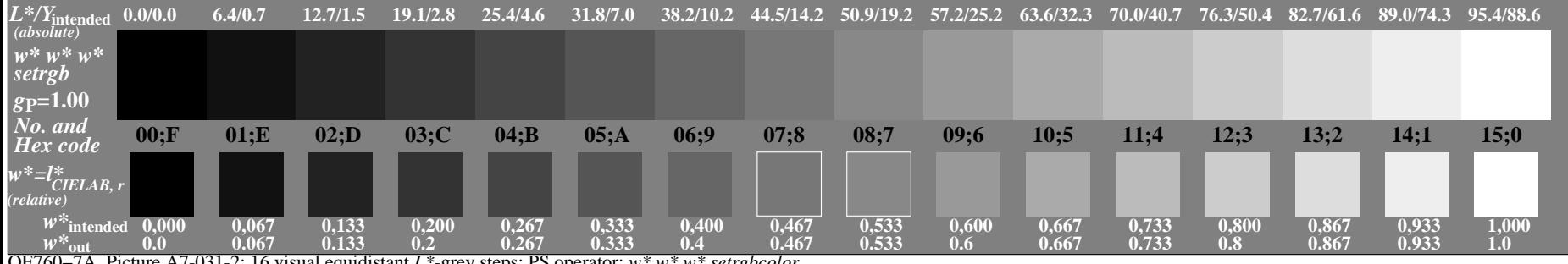

OE760−7A, Picture A7-031-2: 16 visual equidistant *L\**-grey steps; PS operator: *w\* w\* w\* setrgbcolor*

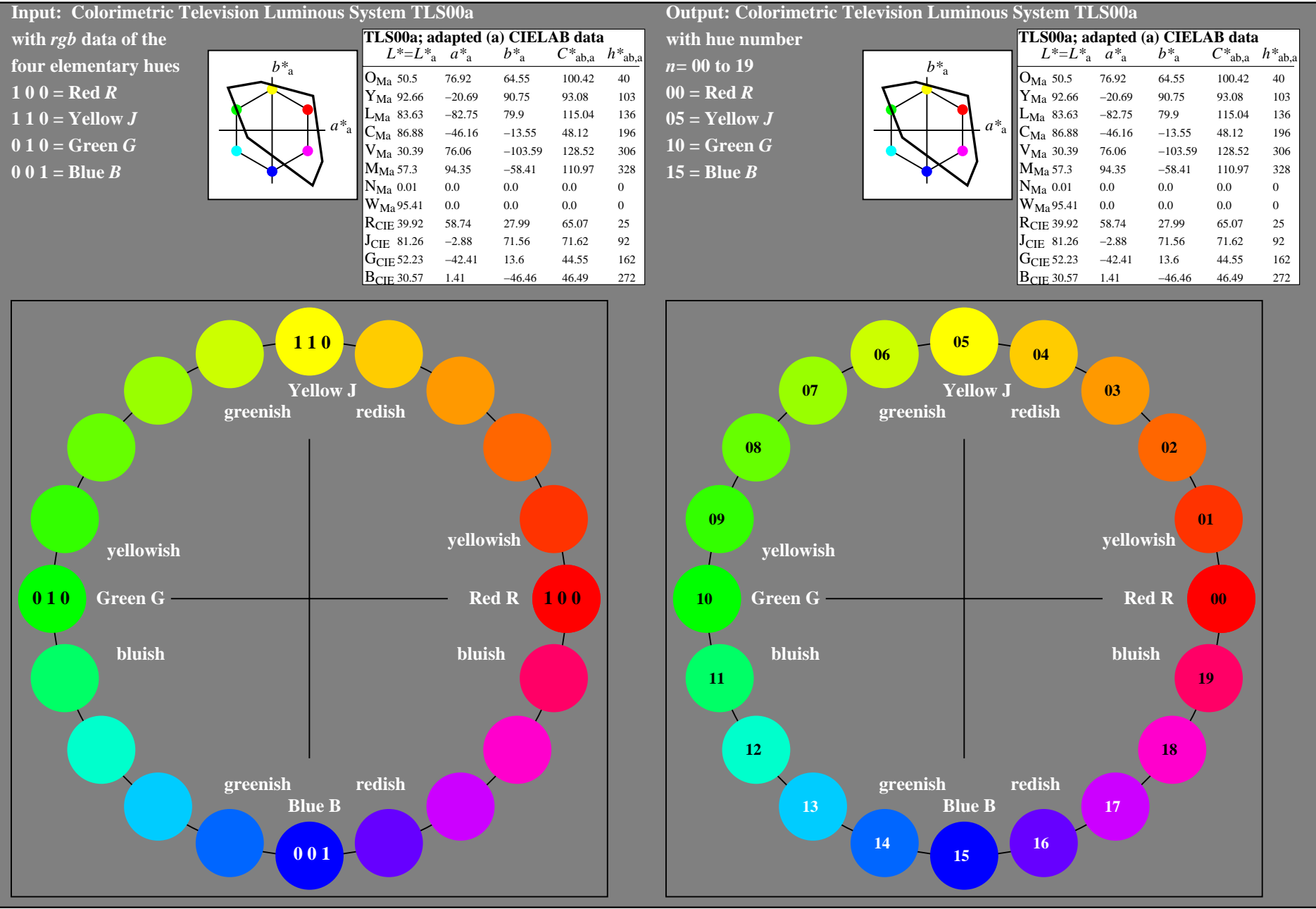

OE760−7A-032-0: 20 step hue circle with elementary colours *R, J, G, B* (left)

20 step hue circle with elementary colours *R, J, G, B* (right)

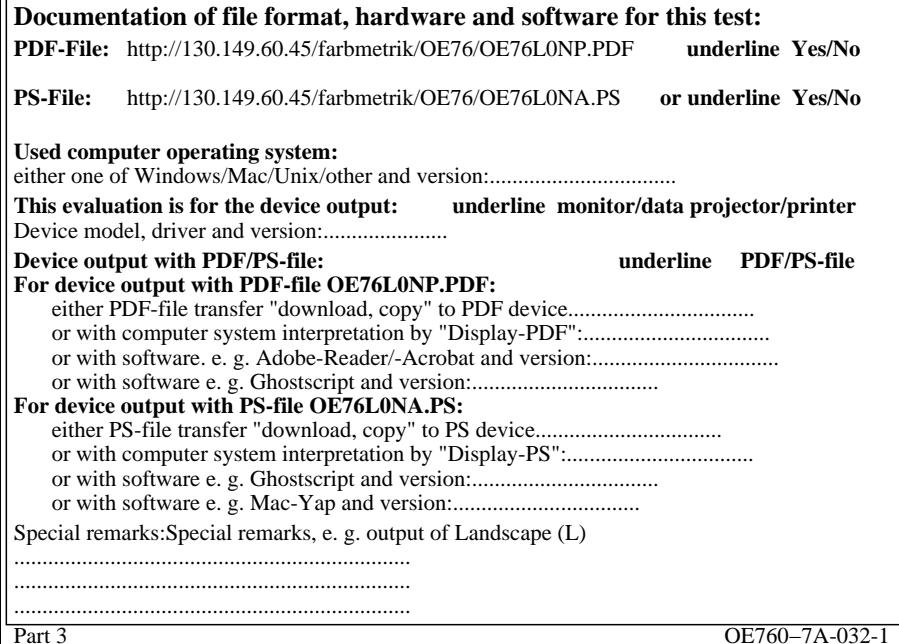

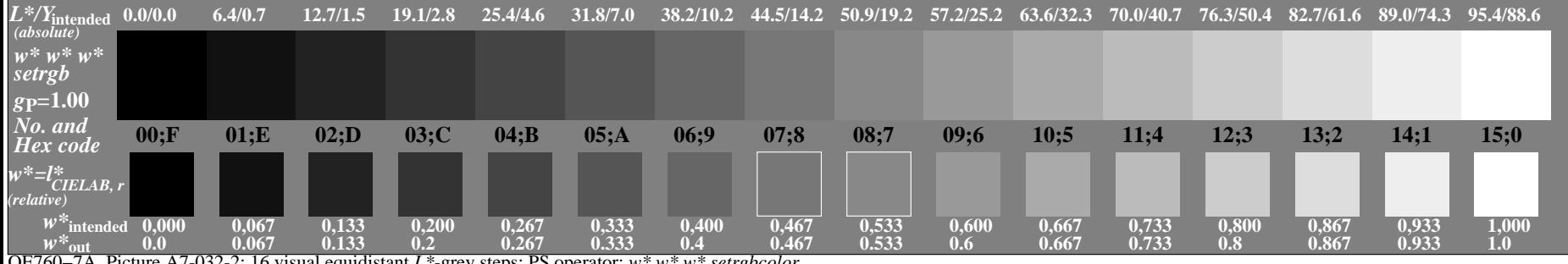

OE760−7A, Picture A7-032-2: 16 visual equidistant *L\**-grey steps; PS operator: *w\* w\* w\* setrgbcolor*

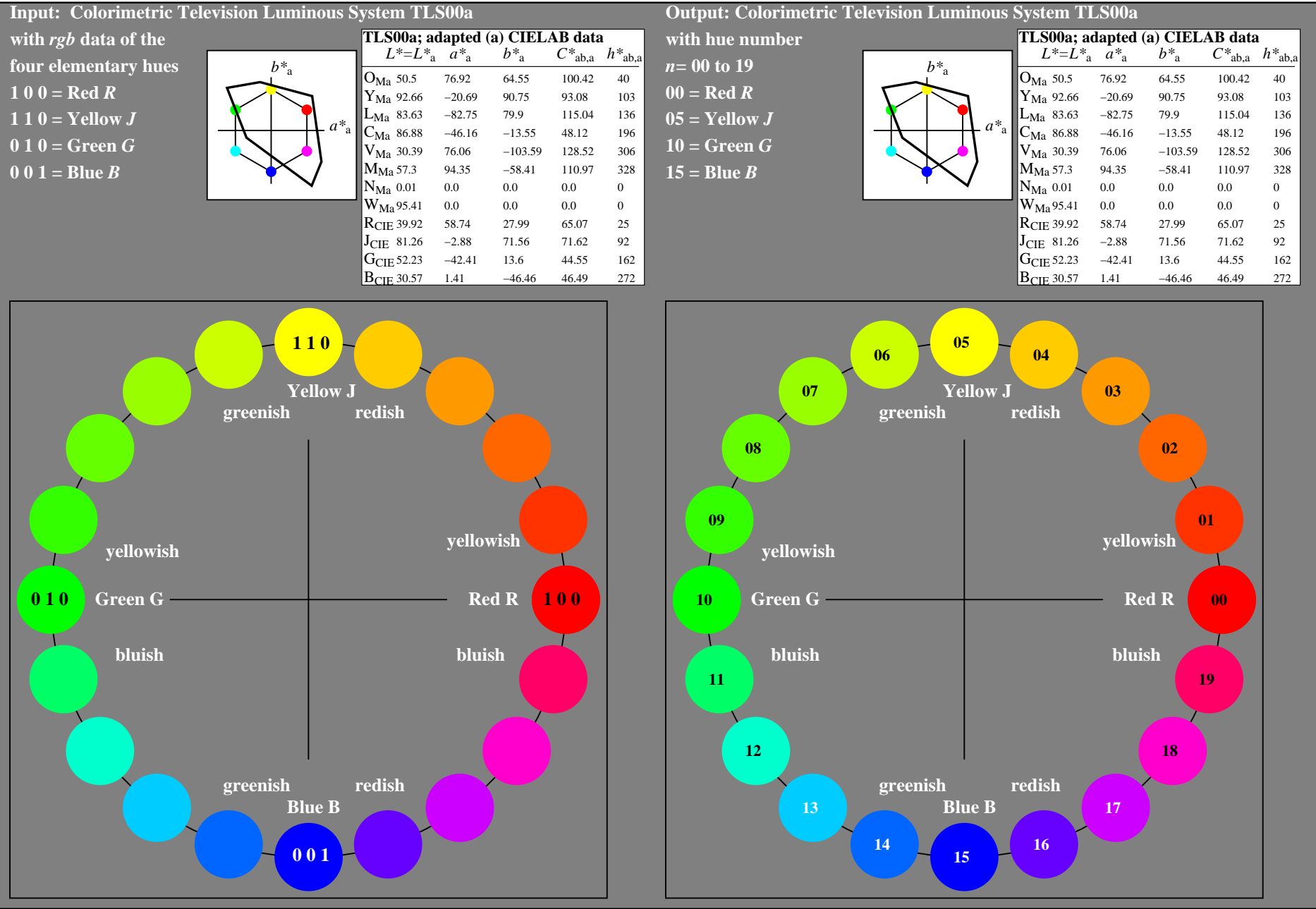

OE760−7A-033-0: 20 step hue circle with elementary colours *R, J, G, B* (left)

20 step hue circle with elementary colours *R, J, G, B* (right)

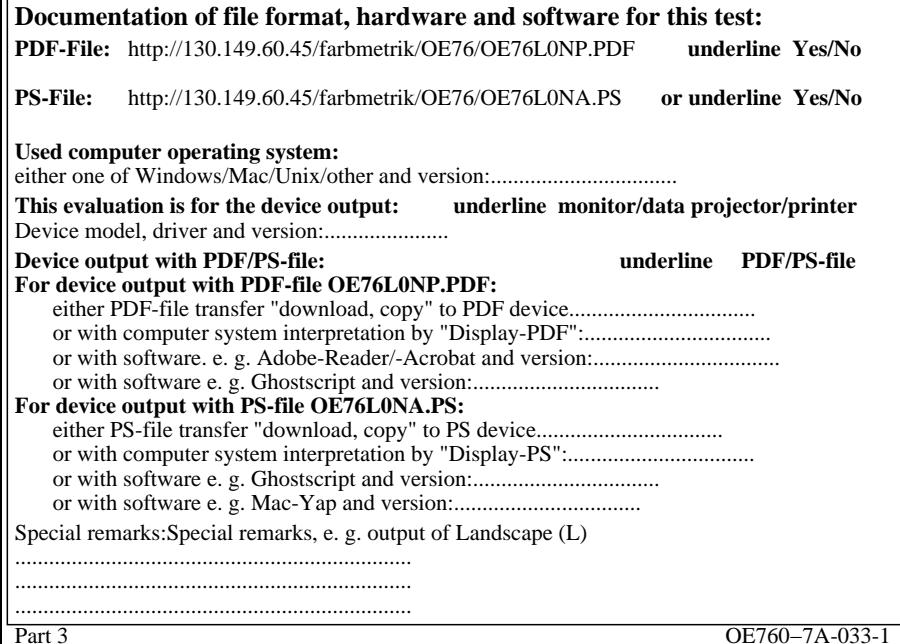

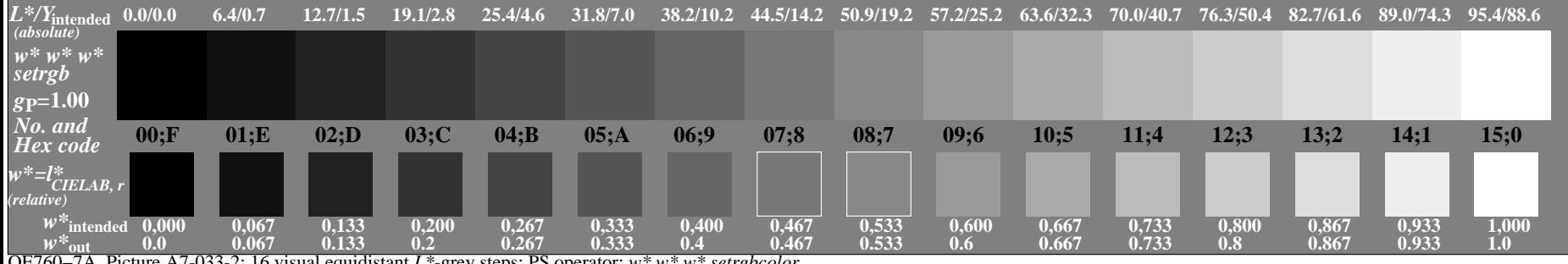

OE760−7A, Picture A7-033-2: 16 visual equidistant *L\**-grey steps; PS operator: *w\* w\* w\* setrgbcolor*

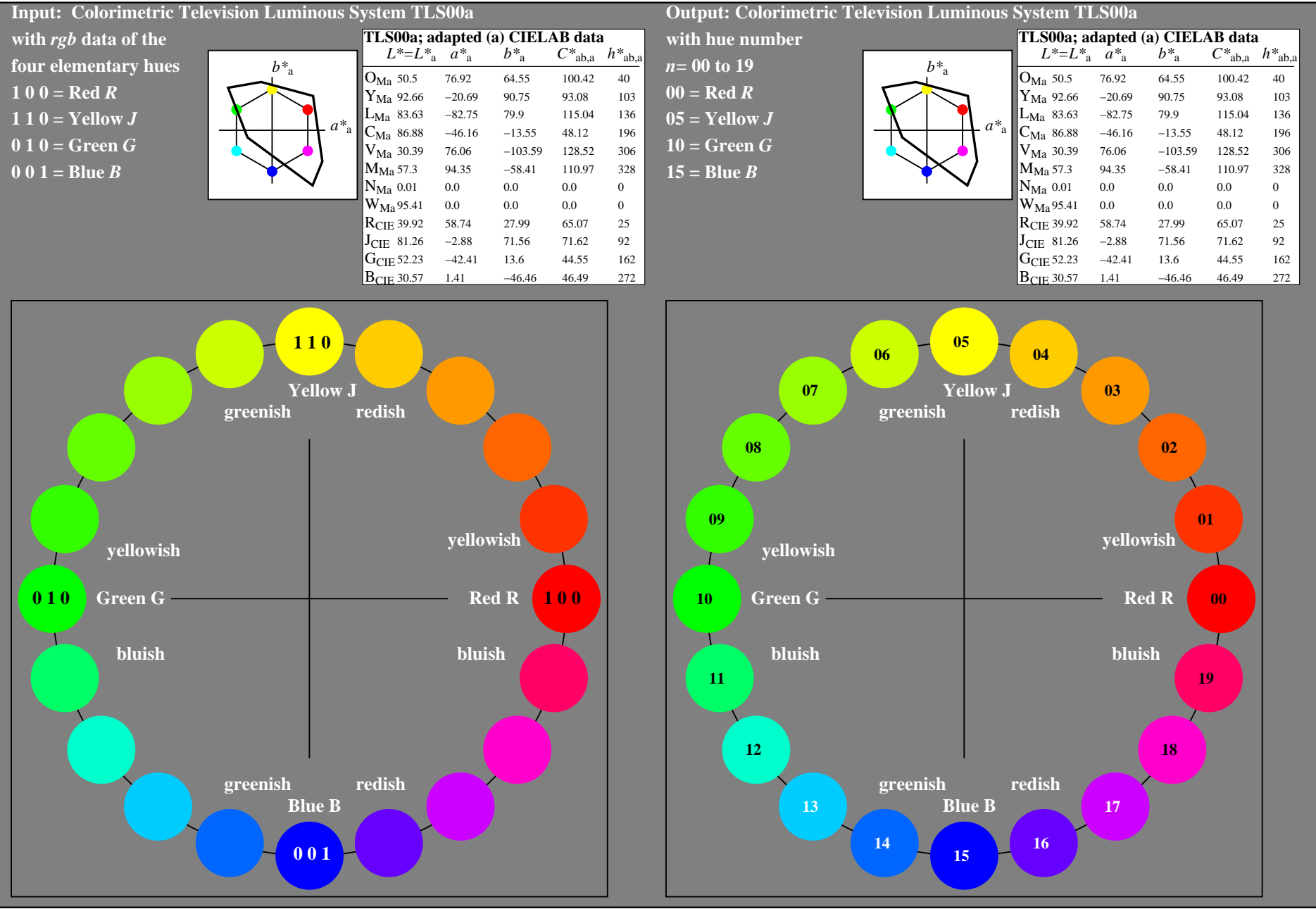

OE760−7A-034-0: 20 step hue circle with elementary colours *R, J, G, B* (left)

20 step hue circle with elementary colours *R, J, G, B* (right)

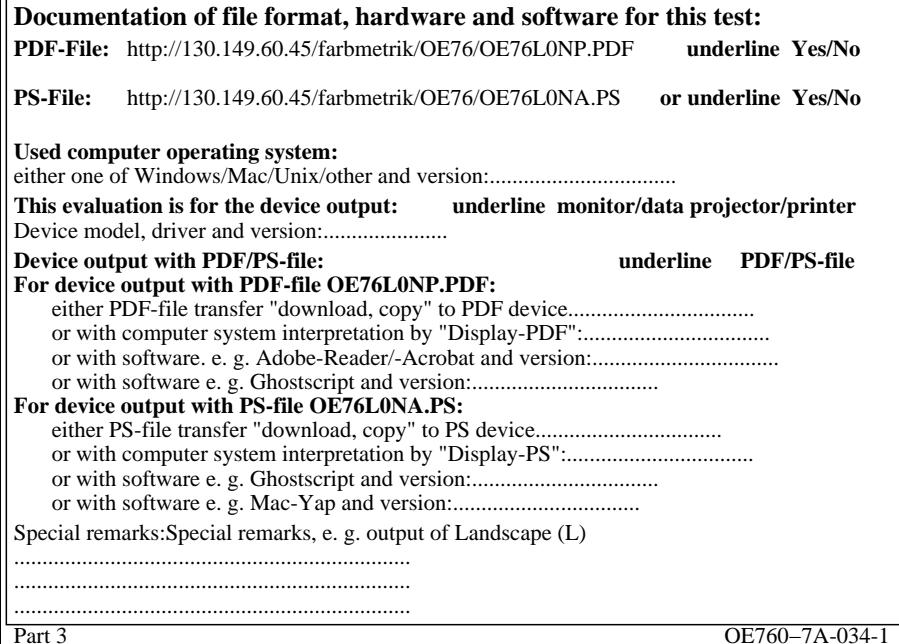

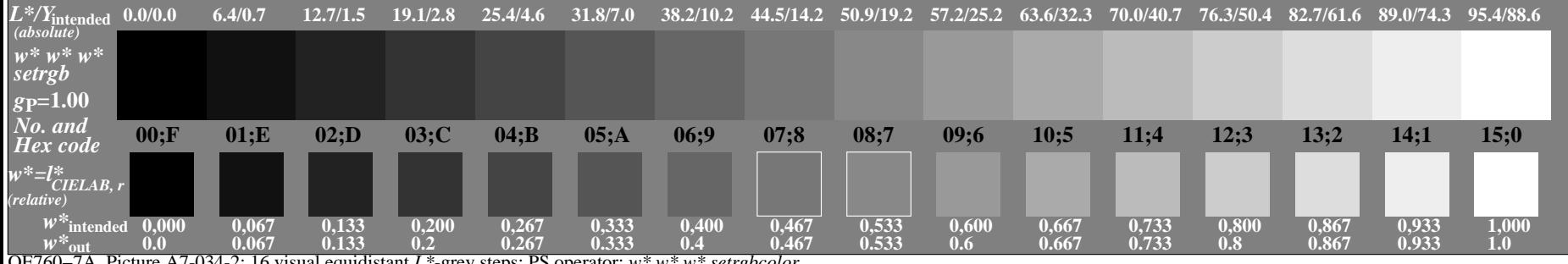

OE760−7A, Picture A7-034-2: 16 visual equidistant *L\**-grey steps; PS operator: *w\* w\* w\* setrgbcolor*

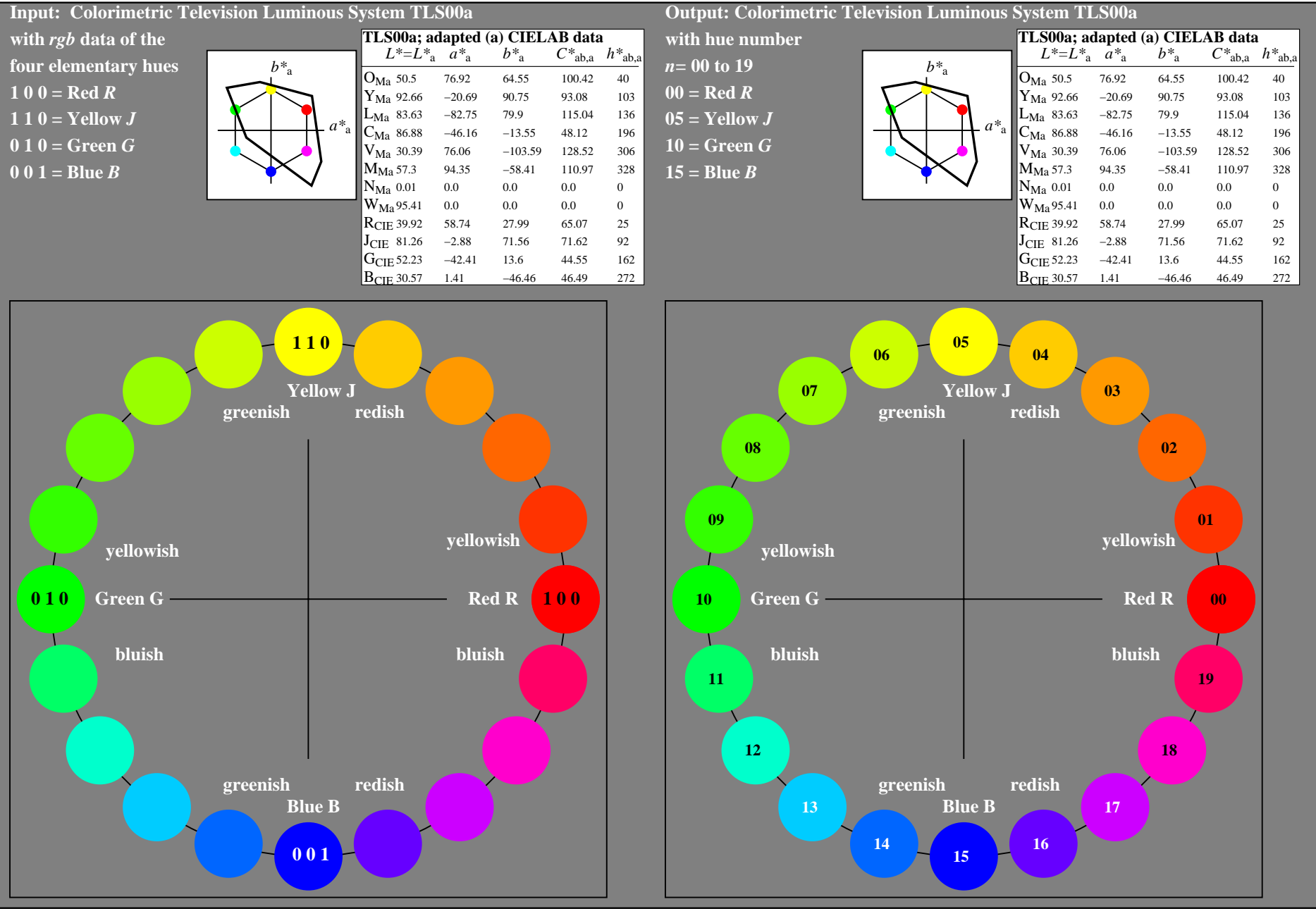

OE760−7A-035-0: 20 step hue circle with elementary colours *R, J, G, B* (left)

20 step hue circle with elementary colours *R, J, G, B* (right)

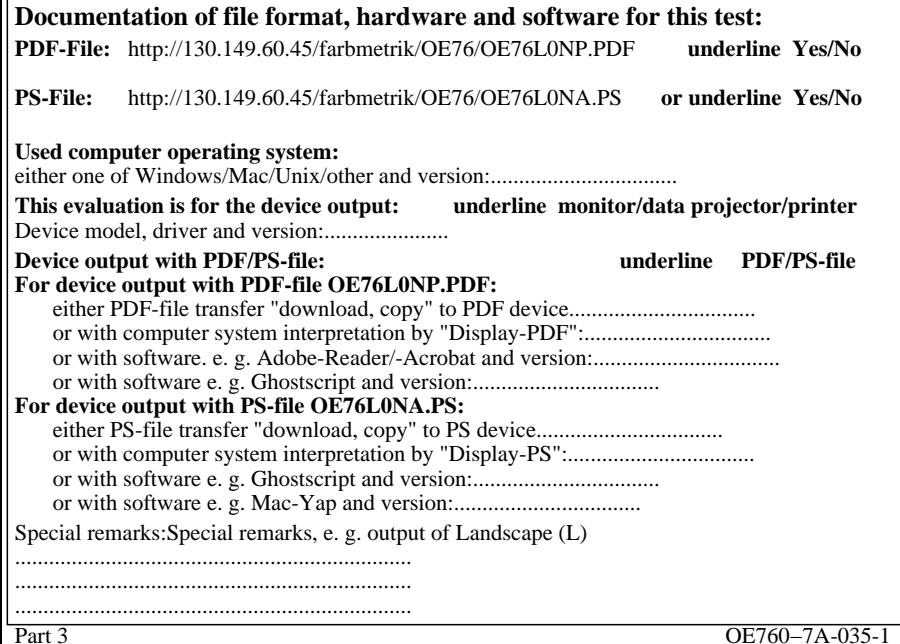

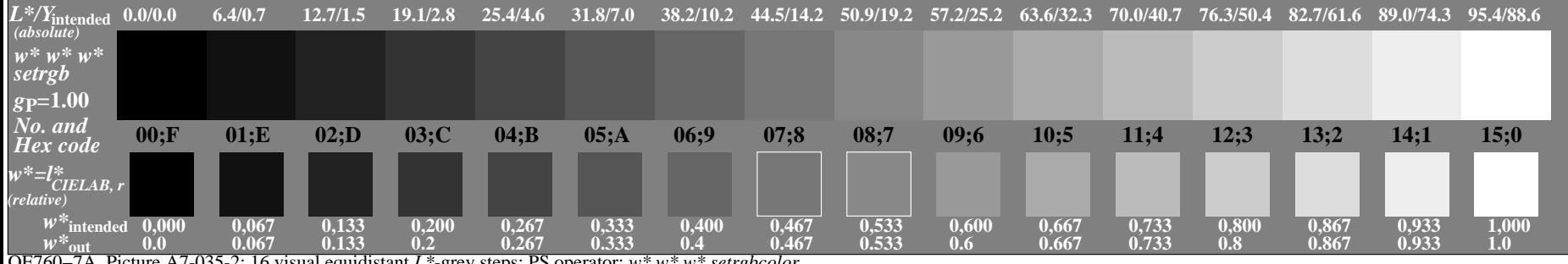

OE760−7A, Picture A7-035-2: 16 visual equidistant *L\**-grey steps; PS operator: *w\* w\* w\* setrgbcolor*

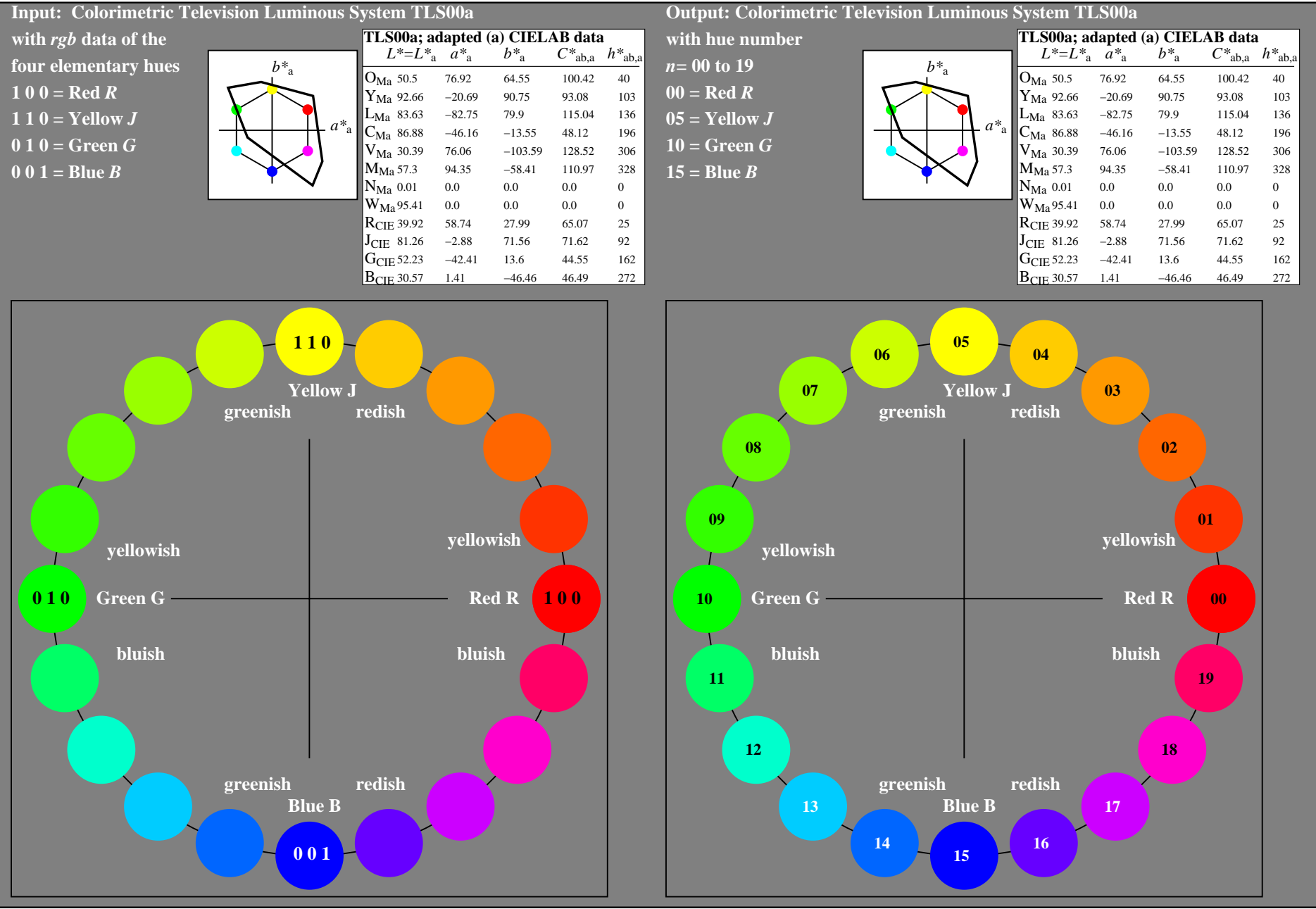

OE760−7A-036-0: 20 step hue circle with elementary colours *R, J, G, B* (left)

20 step hue circle with elementary colours *R, J, G, B* (right)

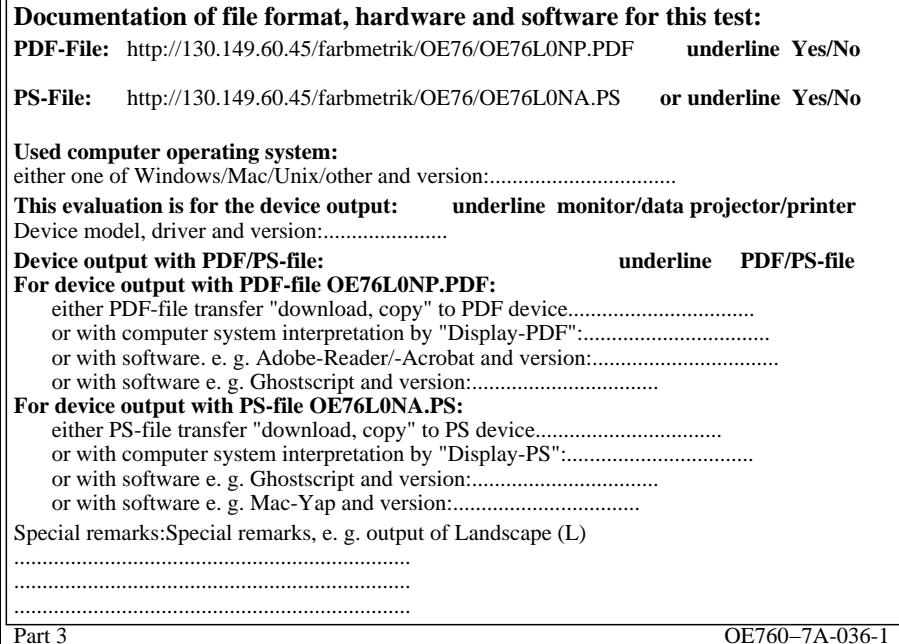

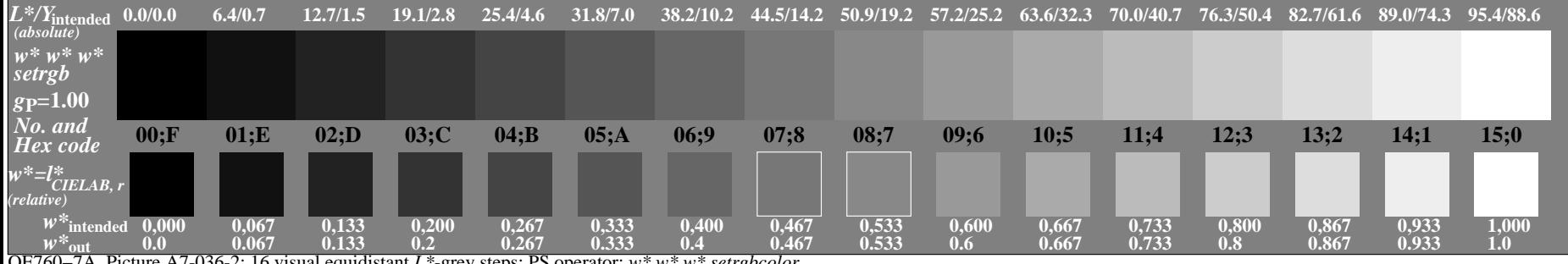

OE760−7A, Picture A7-036-2: 16 visual equidistant *L\**-grey steps; PS operator: *w\* w\* w\* setrgbcolor*

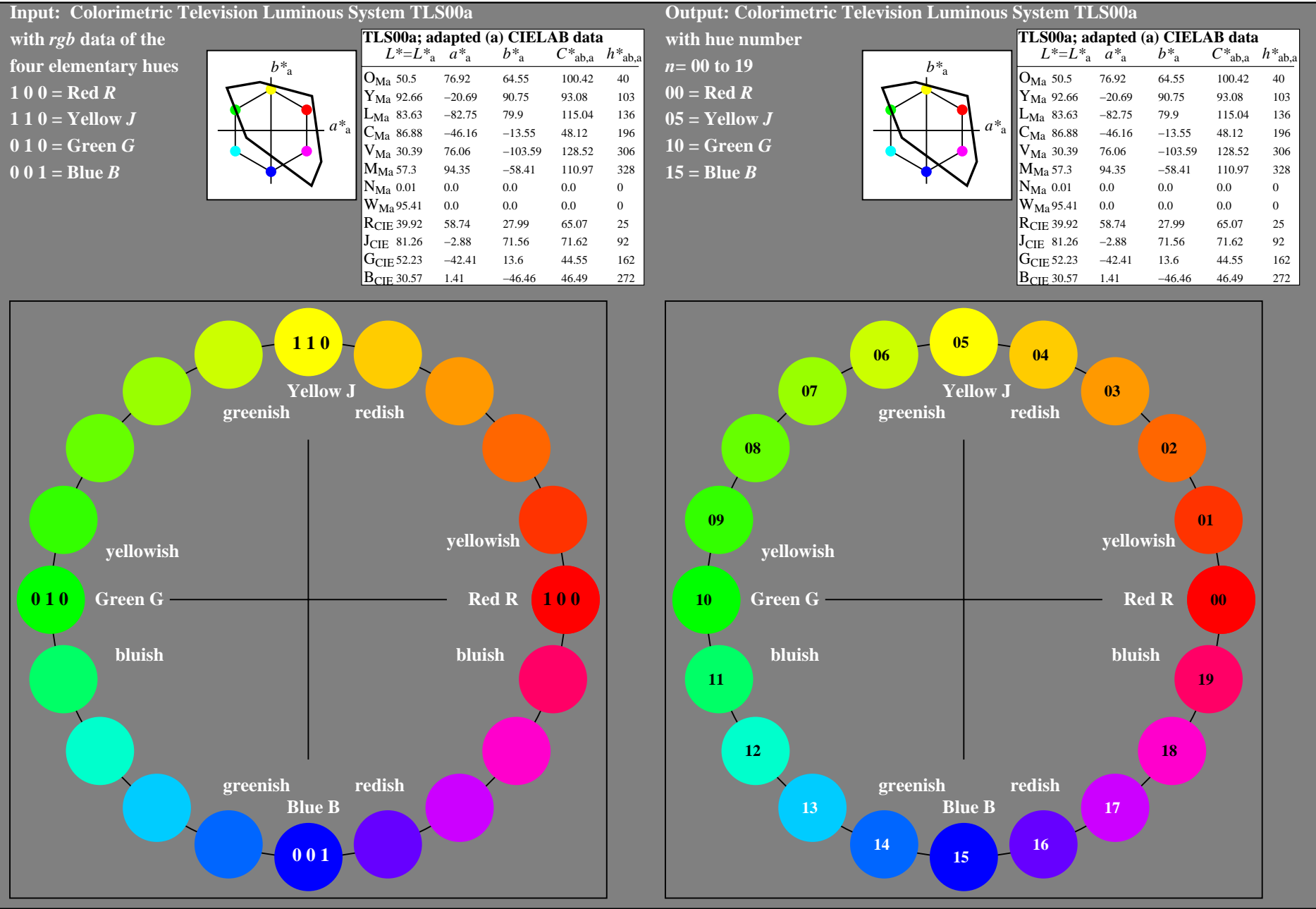

OE760−7A-037-0: 20 step hue circle with elementary colours *R, J, G, B* (left)

20 step hue circle with elementary colours *R, J, G, B* (right)

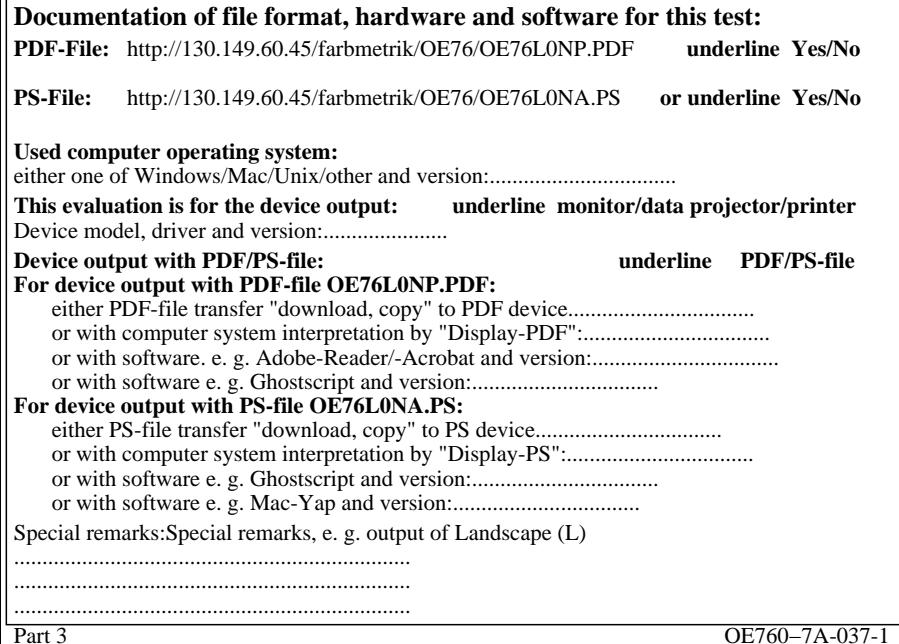

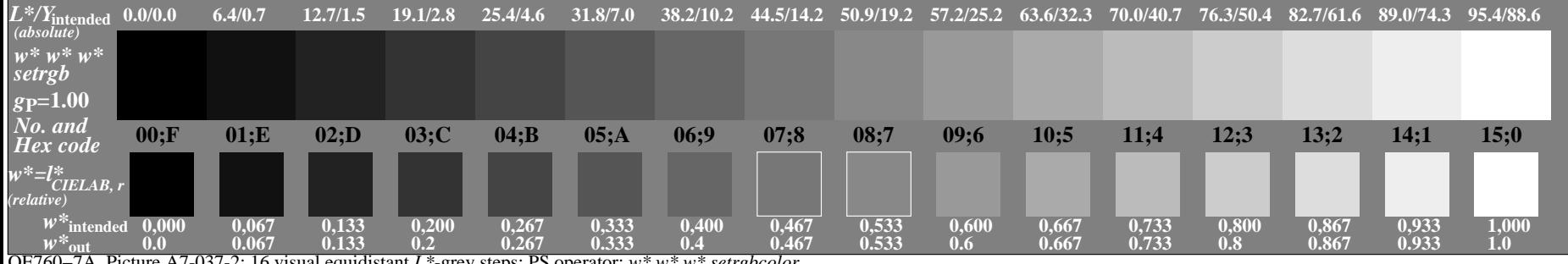

OE760−7A, Picture A7-037-2: 16 visual equidistant *L\**-grey steps; PS operator: *w\* w\* w\* setrgbcolor*